# **МИНИСТЕРСТВО НАУКИ И ВЫСШЕГО ОБРАЗОВАНИЯ РОССИЙСКОЙ ФЕДЕРАЦИИ**

### **Федеральное государственное бюджетное образовательное учреждение высшего образования**

«ТОМСКИЙ ГОСУДАРСТВЕННЫЙ УНИВЕРСИТЕТ СИСТЕМ УПРАВЛЕНИЯ И РАДИОЭЛЕКТРОНИКИ» (ТУСУР)

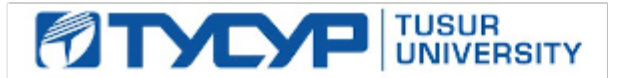

# УТВЕРЖДАЮ

Проректор по учебной работе

Документ подписан электронной подписью<br>Сертификат: a1119608-cdff-4455-b54e-5235117c185c Владелец: Сенченко Павел Васильевич Действителен: с 17.09.2019 по 16.09.2024

### РАБОЧАЯ ПРОГРАММА ДИСЦИПЛИНЫ

#### **Проектирование профессиональных треков**

Уровень образования: **высшее образование - бакалавриат** Направление подготовки / специальность: **38.03.04 Государственное и муниципальное управление** Направленность (профиль) / специализация: **Административное и территориальное управление** Форма обучения: **заочная** Факультет: **ЗиВФ, Заочный и вечерний факультет** Кафедра: **АОИ, Кафедра автоматизации обработки информации** Курс: **5** Семестр: **9**

Учебный план набора 2020 года

#### Распределение рабочего времени

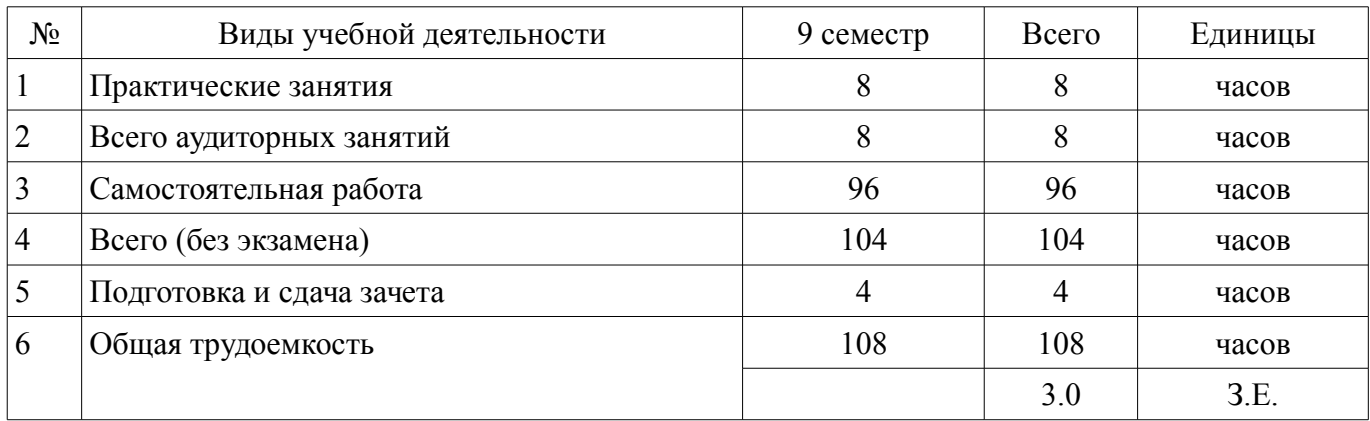

Зачёт: 9 семестр

Томск

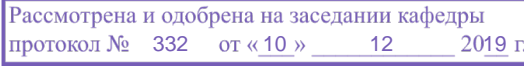

# ЛИСТ СОГЛАСОВАНИЯ

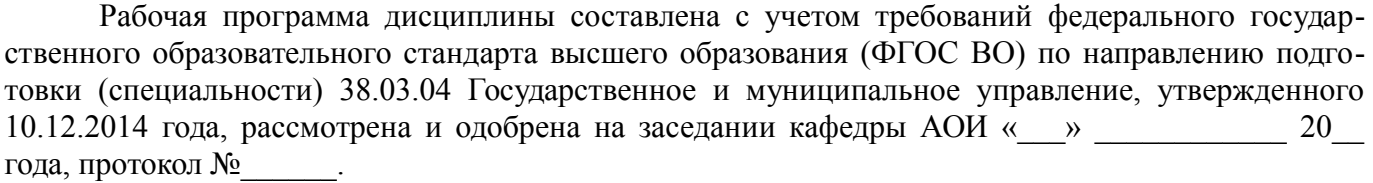

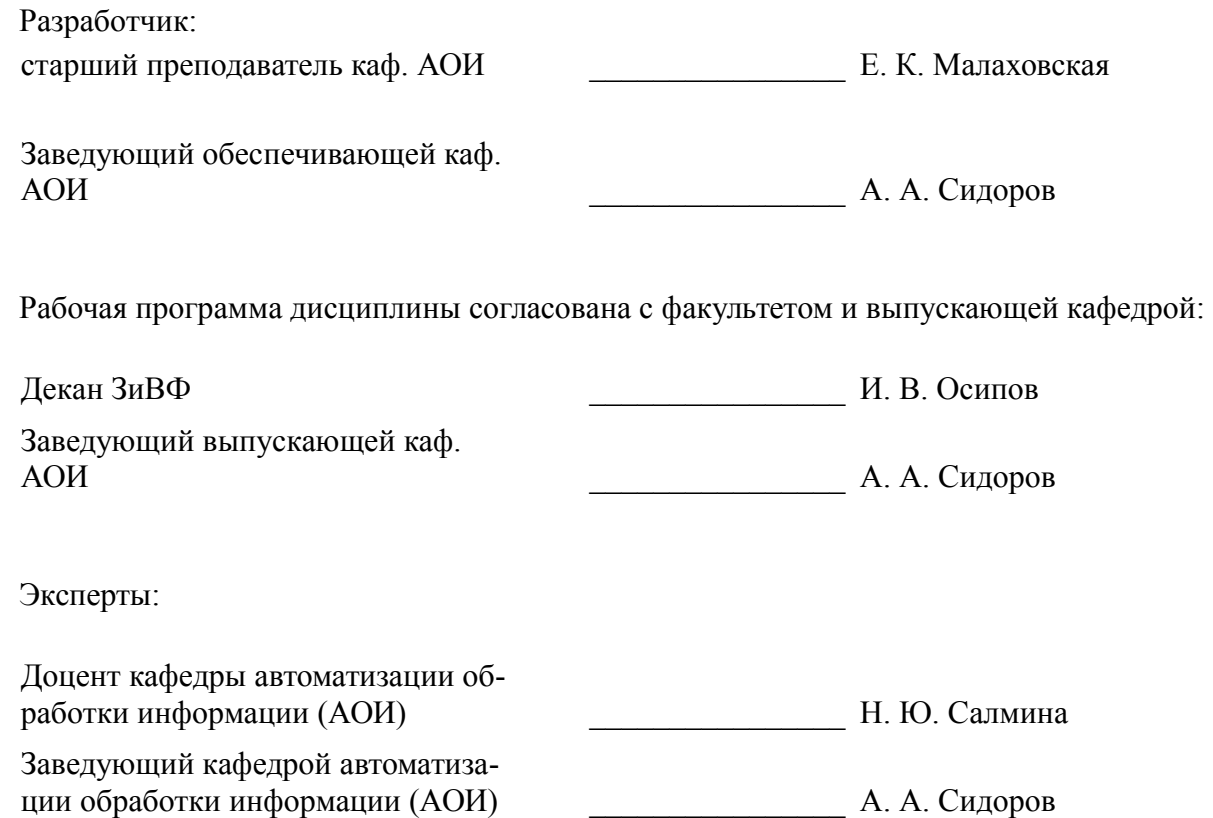

### **1. Цели и задачи дисциплины**

### **1.1. Цели дисциплины**

Овладение практическими навыками выстраивания личной (профессиональной) траектории развития с использованием современных инструментов (технологий).

### **1.2. Задачи дисциплины**

– совершенствование навыков анализа и самоанализа;

– закрепление навыков визуализации (представления) компетенций (оформление портфолио или резюме, в т.ч. электронного);

– совершенствование навыков планирования, включая целеполагание и оценку рисков;

– составление плана и оформления пакета документов для прохождения производственной практики и (или) подготовки выпускной квалификационной работы.

# **2. Место дисциплины в структуре ОПОП**

Дисциплина «Проектирование профессиональных треков» (Б1.В.02.13) относится к блоку 1 (вариативная часть).

Предшествующими дисциплинами, формирующими начальные знания, являются: Education design, Моделирование и анализ бизнес-процессов, Основы делопроизводства.

Последующими дисциплинами являются: Государственная и муниципальная служба, Защита выпускной квалификационной работы, включая подготовку к процедуре защиты и процедуру защиты, Практика по получению профессиональных умений и опыта профессиональной деятельности (технологическая практика), Преддипломная практика.

### **3. Требования к результатам освоения дисциплины**

Процесс изучения дисциплины направлен на формирование следующих компетенций:

– ПК-13 способностью использовать современные методы управления проектом, направленные на своевременное получение качественных результатов, определение рисков, эффективное управление ресурсами, готовностью к его реализации с использованием современных инновационных технологий ;

В результате изучения дисциплины обучающийся должен:

– **знать** технологии повышения эффективности профессиональной деятельности; требования к процедурам и документам в рамках прохождения производственных практик и подготовки выпускной квалификационной работы;

– **уметь** понимать свою (возможную) роль на рынке труда, в том числе в сфере государственного и муниципального управления;

– **владеть** навыками проектирования личной (профессиональной) траектории развития; навыками планирования прохождения производственных практик и подготовки выпускной квалификационной работы.

# **4. Объем дисциплины и виды учебной работы**

Общая трудоемкость дисциплины составляет 3.0 зачетных единицы и представлена в таблице 4.1.

Таблица 4.1 – Трудоемкость дисциплины

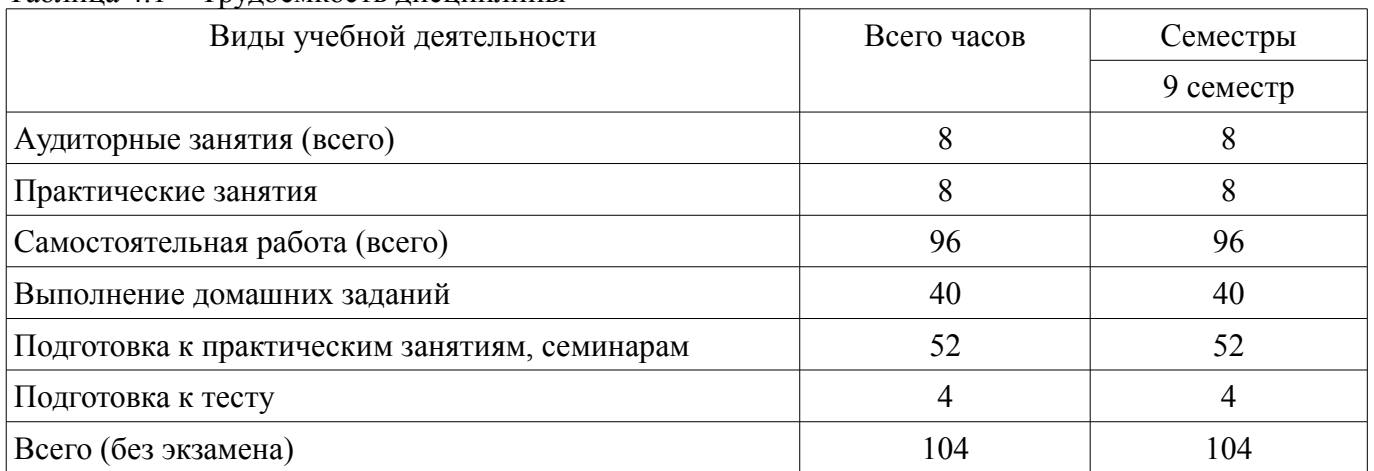

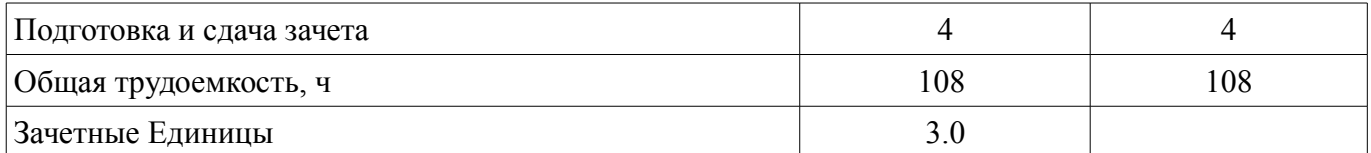

### **5. Содержание дисциплины**

### **5.1. Разделы дисциплины и виды занятий**

Разделы дисциплины и виды занятий приведены в таблице 5.1.

Таблица 5.1 – Разделы дисциплины и виды занятий

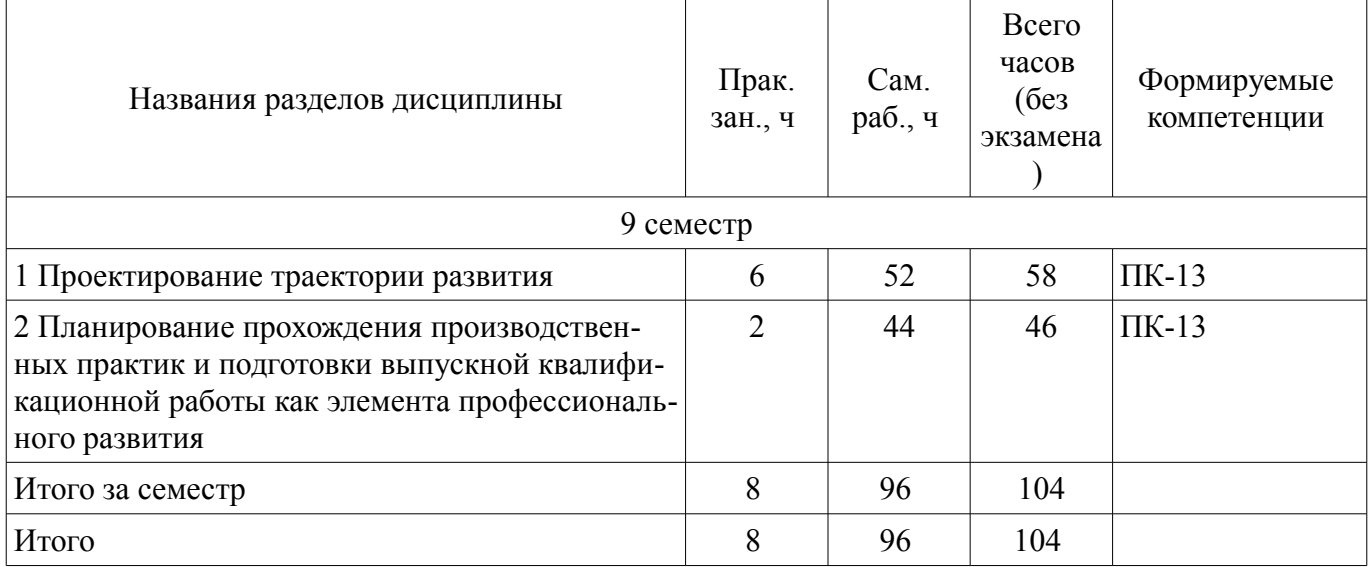

### **5.2. Разделы дисциплины и междисциплинарные связи с обеспечивающими (предыдущими) и обеспечиваемыми (последующими) дисциплинами**

Разделы дисциплины и междисциплинарные связи с обеспечивающими (предыдущими) и обеспечиваемыми (последующими) дисциплинами представлены в таблице 5.2. Таблица 5.2 – Разделы дисциплины и междисциплинарные связи

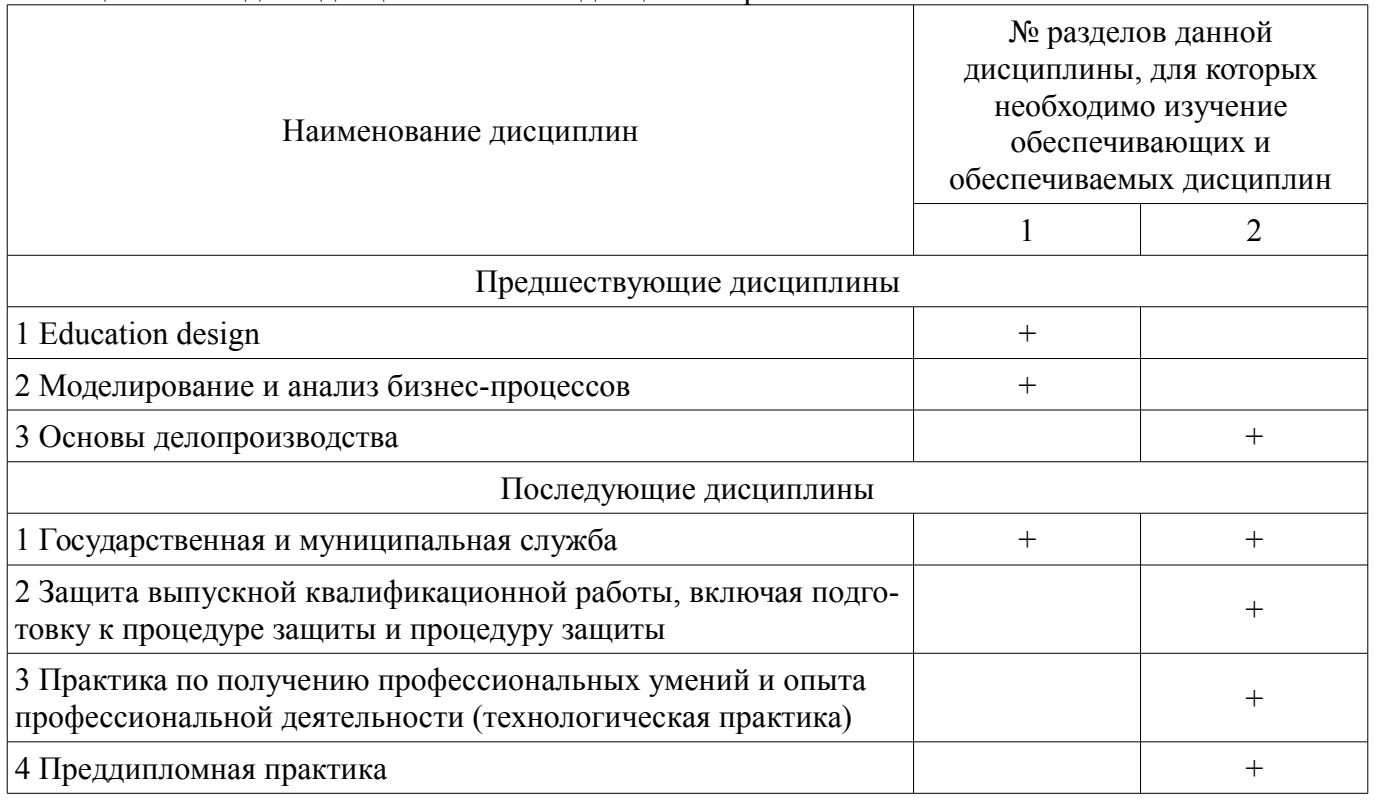

# **5.3. Соответствие компетенций, формируемых при изучении дисциплины, и видов занятий**

Соответствие компетенций, формируемых при изучении дисциплины, и видов занятий представлено в таблице 5.3.

#### Таблица 5.3 – Соответствие компетенций, формируемых при изучении дисциплины, и видов занятий

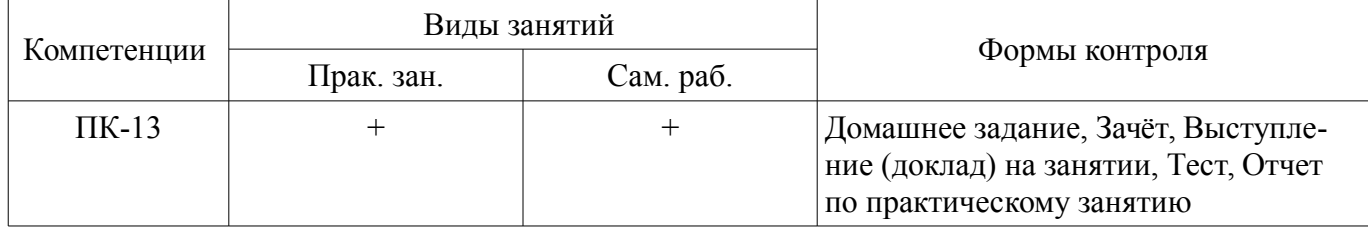

### **6. Интерактивные методы и формы организации обучения**  Не предусмотрено РУП.

### **7. Лабораторные работы**

Не предусмотрено РУП.

# **8. Практические занятия (семинары)**

Наименование практических занятий (семинаров) приведено в таблице 8.1. Таблица 8.1 – Наименование практических занятий (семинаров)

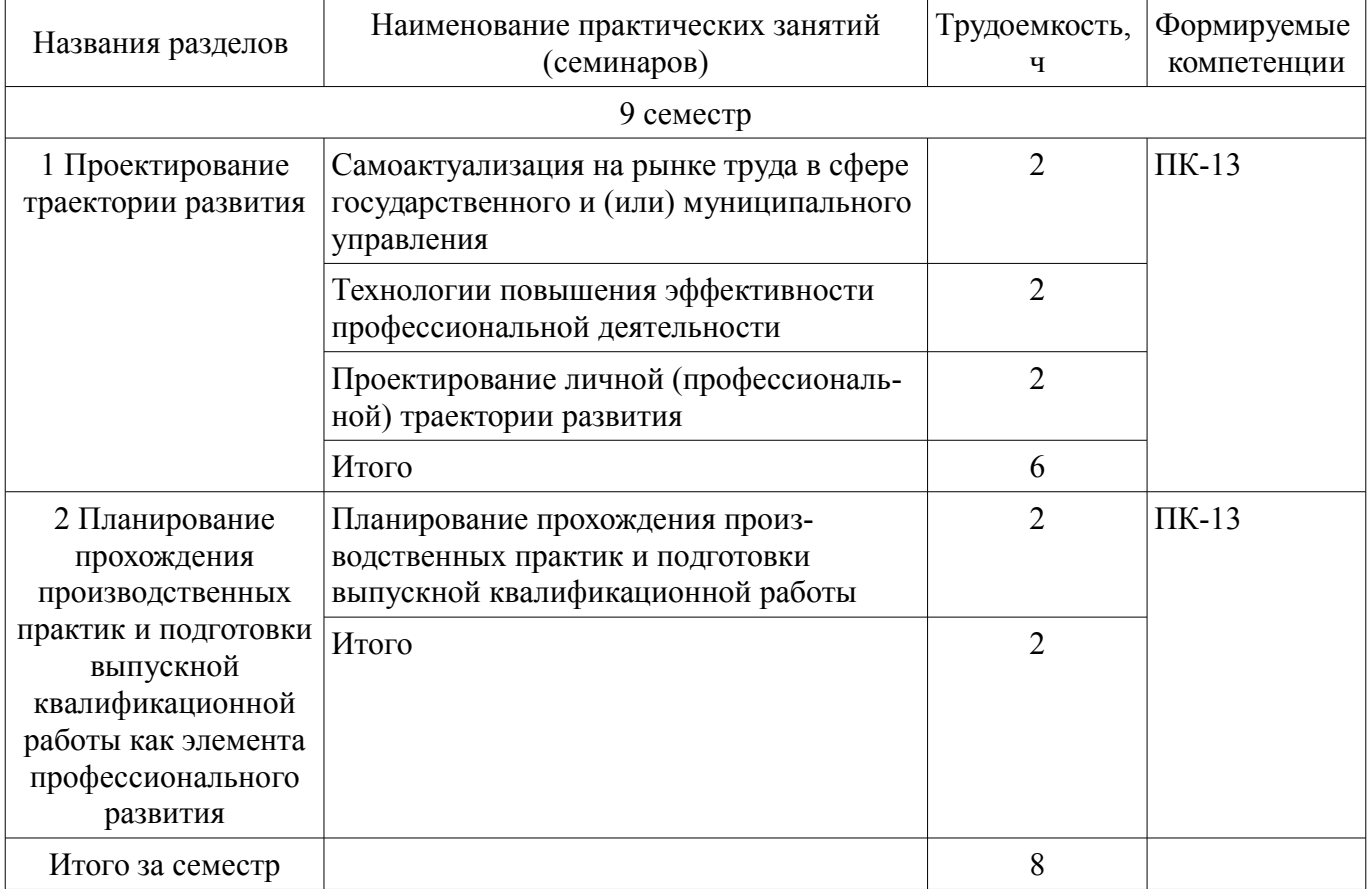

# **9. Самостоятельная работа**

Виды самостоятельной работы, трудоемкость и формируемые компетенции представлены в таблине 9.1

Таблица 9.1 – Виды самостоятельной работы, трудоемкость и формируемые компетенции

| Названия разделов      | Виды самостоятельной<br>работы                          | Трудоемкость,<br>ч | Формируемые<br>компетенции | Формы контроля                                                |
|------------------------|---------------------------------------------------------|--------------------|----------------------------|---------------------------------------------------------------|
| 9 семестр              |                                                         |                    |                            |                                                               |
| 1 Проектирование       | Подготовка к тесту                                      | 4                  | $\Pi$ K-13                 | Выступление                                                   |
| траектории<br>развития | Подготовка к практиче-<br>ским занятиям, семина-<br>рам | 28                 |                            | (доклад) на заня-<br>тии, Домашнее за-<br>дание, Зачёт, Отчет |

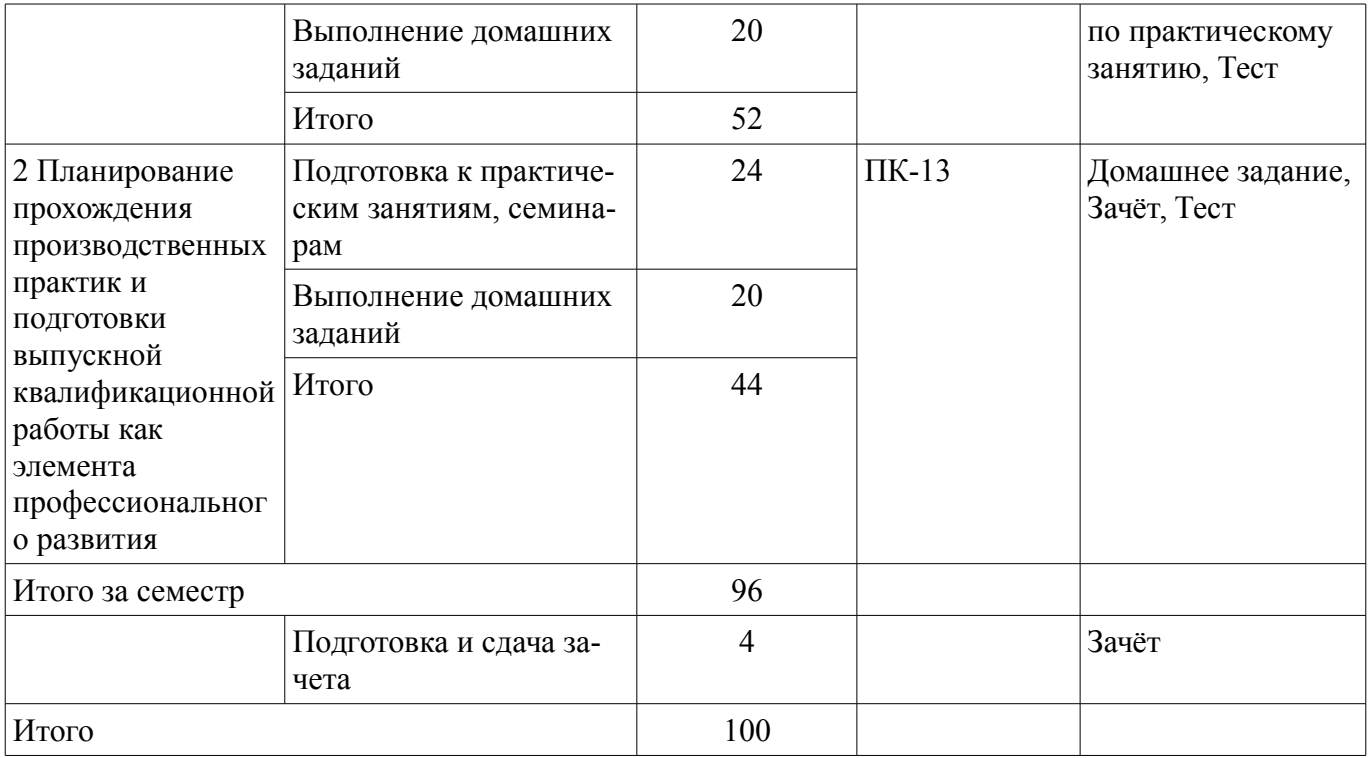

# **10. Курсовой проект / курсовая работа**

Не предусмотрено РУП.

# **11. Рейтинговая система для оценки успеваемости обучающихся**

Рейтинговая система не используется.

### **12. Учебно-методическое и информационное обеспечение дисциплины**

### **12.1. Основная литература**

1. Мотивация и стимулирование трудовой деятельности [Электронный ресурс]: учебник и практикум для вузов / С. Ю. Трапицын [и др.] ; под общей редакцией С. Ю. Трапицына. — Москва : Издательство Юрайт, 2021. — 314 с. — (Высшее образование). — ISBN 978-5-9916-8271- 8. — Текст : электронный // ЭБС Юрайт [сайт]. — Режим доступа: https://urait.ru/bcode/469890 (дата обращения: 20.10.2021).

### **12.2. Дополнительная литература**

1. Савина, Н. В. Тайм-менеджмент в образовании [Электронный ресурс]: учебное пособие для вузов / Н. В. Савина, Е. В. Лопанова. — Москва : Издательство Юрайт, 2020. — 162 с. — (Высшее образование). — ISBN 978-5-534-12668-6. — Текст : электронный // ЭБС Юрайт [сайт]. — Режим доступа: https://urait.ru/bcode/447962 (дата обращения: 20.10.2021).

### **12.3. Учебно-методические пособия**

### **12.3.1. Обязательные учебно-методические пособия**

1. Проектирование профессиональных треков [Электронный ресурс]: Методические указания к практическим занятиям и организации самостоятельной работы для студентов направления «Государственное и муниципальное управление» (уровень бакалавриата) / Е. К. Малаховская - 2021. 10 с. — Режим доступа: https://edu.tusur.ru/publications/9447 (дата обращения: 20.10.2021).

2. Производственная практика [Электронный ресурс]: Практика по получению профессиональных умений и опыта профессиональной деятельности (технологическая практика): Методические указания / Е. К. Малаховская, А. А. Сидоров - 2018. 42 с. — Режим доступа: https://edu.tusur.ru/publications/8471 (дата обращения: 20.10.2021).

3. Производственная практика [Электронный ресурс]: преддипломная практика: Методические указания для студентов направления подготовки «Государственное и муниципальное управление» (уровень бакалавриата) / Е. К. Малаховская, А. А. Сидоров - 2018. 30 с. — Режим доступа: https://edu.tusur.ru/publications/8261 (дата обращения: 20.10.2021).

4. Защита выпускной квалификационной работы, включая подготовку к процедуре защи-

ты и процедуру защиты [Электронный ресурс]: Методические рекомендации / Е. К. Малаховская, А. А. Сидоров - 2018. 51 с. — Режим доступа: https://edu.tusur.ru/publications/8176 (дата обращения: 20.10.2021).

### **12.3.2. Учебно-методические пособия для лиц с ограниченными возможностями здоровья и инвалидов**

Учебно-методические материалы для самостоятельной и аудиторной работы обучающихся из числа лиц с ограниченными возможностями здоровья и инвалидов предоставляются в формах, адаптированных к ограничениям их здоровья и восприятия информации.

# **Для лиц с нарушениями зрения:**

- в форме электронного документа;
- в печатной форме увеличенным шрифтом.

### **Для лиц с нарушениями слуха:**

- в форме электронного документа;
- в печатной форме.

### **Для лиц с нарушениями опорно-двигательного аппарата:**

- в форме электронного документа;
- в печатной форме.

### **12.4. Профессиональные базы данных и информационные справочные системы**

1. Информационные, справочные и нормативные базы данных (на усмотрение и по выбору студента), расположенные на ресурсе: https://lib.tusur.ru/ru/resursy/bazy-dannyh

### **13. Материально-техническое обеспечение дисциплины и требуемое программное обеспечение**

### **13.1. Общие требования к материально-техническому и программному обеспечению дисциплины**

#### **13.1.1. Материально-техническое и программное обеспечение для практических занятий**  Компьютерный класс

учебная аудитория для проведения занятий практического типа, учебная аудитория для проведения занятий лабораторного типа, помещение для курсового проектирования (выполнения курсовых работ), помещение для проведения групповых и индивидуальных консультаций

634034, Томская область, г. Томск, Вершинина улица, д. 74, 407 ауд.

Описание имеющегося оборудования:

- Персональный компьютер Intel Core i5-2320 4x3.0 Ггц, ОЗУ 4 Гб, жесткий диск 500 Гб;
- Проектор Optoma Ex632.DLP;
- Экран для проектора;
- Магнитно-маркерная доска;
- Комплект специализированной учебной мебели;
- Рабочее место преподавателя.

Программное обеспечение:

- Microsoft Office 2013 Standard
- PDF-XChange Editor, свободно распространяемое ПО

### Компьютерный класс

учебная аудитория для проведения занятий практического типа, учебная аудитория для проведения занятий лабораторного типа, помещение для курсового проектирования (выполнения курсовых работ), помещение для проведения групповых и индивидуальных консультаций

634034, Томская область, г. Томск, Вершинина улица, д. 74, 409 ауд.

Описание имеющегося оборудования:

- Персональный компьютер Intel Core 2 Duo E6550 2x2.3 Ггц, ОЗУ - 4 Гб, жесткий диск -250 Гб;

- Проектор Optoma Ex632.DLP;

- Экран для проектора;
- Магнитно-маркерная доска;

- Комплект специализированной учебной мебели;

- Рабочее место преподавателя.

Программное обеспечение:

– Microsoft Office 2010 Standard

Учебная аудитория

учебная аудитория для проведения занятий лекционного типа, учебная аудитория для проведения занятий семинарского типа

634034, Томская область, г. Томск, Вершинина улица, д. 74, 412 ауд.

Описание имеющегося оборудования:

- Персональный компьютер Intel Core i5-2320 4x3.0 Ггц, ОЗУ – 2 Гб, жесткий диск – 250 Гб;

- Проектор BenQ «MX505» DPL;

- Магнитно-маркерная доска;

- Комплект специализированной учебной мебели;

- Рабочее место преподавателя.

Программное обеспечение:

– LibreOffice

– PDF-XChange Editor, свободно распространяемое ПО

Учебная аудитория

учебная аудитория для проведения занятий лекционного типа, учебная аудитория для проведения занятий практического типа

634034, Томская область, г. Томск, Вершинина улица, д. 74, 418 ауд.

Описание имеющегося оборудования:

- Персональный компьютер Intel Core i5-9500 6х3.0ГГц, ОЗУ - 16 Гб, жесткий диск SSD -

500 Гб;

- Проектор Epson EB-982W;
- Экран для проектора;
- Магнитно-маркерная доска;
- Комплект специализированной учебной мебели;

- Рабочее место преподавателя.

Программное обеспечение:

- LibreOffice
- Microsoft PowerPoint Viewer
- PDF-XChange Editor, свободно распространяемое ПО
- Windows 10 Professional, AZURE DEV TOOLS FOR TEACHING

Учебная аудитория

учебная аудитория для проведения занятий лекционного типа, учебная аудитория для проведения занятий семинарского типа

634034, Томская область, г. Томск, Вершинина улица, д. 74, 421 ауд. Описание имеющегося оборудования:

- Персональный компьютер Pentium Dual-Core E5400 2x2.7 Ггц, ОЗУ - 4 Гб, жесткий диск -

- 500 Гб;
	- Проектор Epson EB-980W LCD;
	- Магнитно-маркерная доска;
	- Комплект специализированной учебной мебели;
	- Рабочее место преподавателя.

Программное обеспечение:

- Google Chrome, Open Source
- LibreOffice
- Microsoft PowerPoint Viewer
- PDF-XChange Editor, свободно распространяемое ПО

– Windows 10 Professional, AZURE DEV TOOLS FOR TEACHING

Компьютерный класс № 1

учебная аудитория для проведения занятий практического типа, учебная аудитория для проведения занятий лабораторного типа, помещение для курсового проектирования (выполнения курсовых работ), помещение для проведения групповых и индивидуальных консультаций

634034, Томская область, г. Томск, Вершинина улица, д. 74, 428 ауд.

Описание имеющегося оборудования:

- Персональный компьютер Intel Core i5-9600K 6х3.7ГГц, ОЗУ – 16 Гб, жесткий диск SSD – 250 Гб – 15 шт.;

- Персональный компьютер Intel Core i5-9500 6х3,0ГГц, ОЗУ - 16 Гб, жесткий диск SSD -500 Гб – 1 шт.;

- Проектор Epson EB-982W;

- Экран для проектора;

- Магнитно-маркерная доска;

- Комплект специализированной учебной мебели;

- Рабочее место преподавателя.

Программное обеспечение:

– Microsoft Office 2010 Standard

### **13.1.2. Материально-техническое и программное обеспечение для самостоятельной работы**

Для самостоятельной работы используются учебные аудитории (компьютерные классы), расположенные по адресам:

- 634050, Томская область, г. Томск, Ленина проспект, д. 40, 233 ауд.;

- 634045, Томская область, г. Томск, ул. Красноармейская, д. 146, 201 ауд.;

- 634034, Томская область, г. Томск, Вершинина улица, д. 47, 126 ауд.;

- 634034, Томская область, г. Томск, Вершинина улица, д. 74, 207 ауд.

Состав оборудования:

- учебная мебель;

- компьютеры класса не ниже ПЭВМ INTEL Celeron D336 2.8ГГц. - 5 шт.;

- компьютеры подключены к сети «Интернет» и обеспечивают доступ в электронную информационно-образовательную среду университета.

Перечень программного обеспечения:

- Microsoft Windows;
- OpenOffice;
- Kaspersky Endpoint Security 10 для Windows;
- 7-Zip;
- Google Chrome.

#### **13.2. Материально-техническое обеспечение дисциплины для лиц с ограниченными возможностями здоровья и инвалидов**

Освоение дисциплины лицами с ограниченными возможностями здоровья и инвалидами осуществляется с использованием средств обучения общего и специального назначения.

При занятиях с обучающимися **с нарушениями слуха** предусмотрено использование звукоусиливающей аппаратуры, мультимедийных средств и других технических средств приема/передачи учебной информации в доступных формах, мобильной системы преподавания для обучающихся с инвалидностью, портативной индукционной системы. Учебная аудитория, в которой занимаются обучающиеся с нарушением слуха, оборудована компьютерной техникой, аудиотехникой, видеотехникой, электронной доской, мультимедийной системой.

При занятиях с обучающимися **с нарушениями зрениями** предусмотрено использование в лекционных и учебных аудиториях возможности просмотра удаленных объектов (например, текста на доске или слайда на экране) при помощи видеоувеличителей для комфортного просмотра.

При занятиях с обучающимися **с нарушениями опорно-двигательного аппарата** используются альтернативные устройства ввода информации и другие технические средства приема/передачи учебной информации в доступных формах, мобильной системы обучения для людей с инвалидностью.

### **14. Оценочные материалы и методические рекомендации по организации изучения дисциплины**

#### **14.1. Содержание оценочных материалов и методические рекомендации**

Для оценки степени сформированности и уровня освоения закрепленных за дисциплиной компетенций используются оценочные материалы в составе:

#### **14.1.1. Тестовые задания**

1. Что значит «расставить приоритеты» в решаемых задачах?

1) Выделить наиболее важные и (или) срочные задачи

2) Составить долгосрочные и среднесрочные планы

3) Передать дела (задачи) иным лицам

4) Провести целеполагание.

2. Каким принципам SMART-целей соответствует формулировка «Написать диплом» для студента выпускного курса.

1) Конкретность

2) Измеримость

3) Достижимость

4) Ограниченность во времени

3. Что подразумевает под собой понятие «деловая карьера сотрудника»?

1) План работы сотрудника на год

2) Последовательное продвижение сотрудника с одной должности на другую

3) Уход сотрудника на работу в другую компанию

4) Обязательный перевод сотрудника на другую должность

4. На основании чего определяется потребность государственного органа, органа местного самоуправления или любой другой организации в кадровом резерве?

1) Финансовых показателей работы

2) Стратегического плана работы организации

3) Рыночной ситуации

4) Показателей текучести персонала

5. Что под собой подразумевает термин «Управление талантами» в рамках управления проектом и (или) управления трудовыми ресурсами организации?

1) Последовательные действия, направленные на продвижение сотрудника с одной должности на другую

2) Целенаправленную деятельность в организации по созданию, развитию и использованию пула талантливых сотрудников

3) Управление идеями

4) Разработку плана работы персонала на год

6. Что относится к показателям оценки деятельности сотрудника и (или) участника проекта? 1) Дисциплина

2) Качество выполненной задачи

3) Коммуникабельность

4) Эмоциональная устойчивость

7. Что значит «делегировать» в рамках управления временем?

1) Выделить наиболее важные и (или) срочные задачи

2) Побудить себя к действию

3) Передать дела (задачи) иным лицам

4) Выделить задачи, отнимающие много времени на исполнение

8. В рамках управления трудовыми ресурсами как в органах государственного и муниципального управления, так и иных организациях используются различные методы и инструменты оценки сотрудников. Что является явной функцией аттестации?

1) Принятие решения о приёме на вакантную должность

2) Принятие решения о соответствии занимаемой должности через оценку деловых качеств сотрудника

3) Придание веса принятым ранее кадровым решениям

4) Углубление знакомства с подчиненными

9. Что значит «мотивировать» в рамках управления личным временем?

1) Сверить конечный результат достижения цели с плановым показателем.

2) Побудить себя к действию.

3) Передать дела (задачи) иным лицам.

4) Выделить задачи, отнимающие много времени на исполнение.

10. Какой инструмент управления трудовыми ресурсами организации и (или) проектной команды определяет тезис: «обучение кадров с целью усовершенствования знаний, умений, навыков и способов общения в связи с ростом требований к профессии или повышением в должности»?

1) Стажировку

2) Подготовку

3) Дистанционное обучение

4) Повышение квалификации

11. В каком варианте перечислен корректный порядок этапов построения процесса обучения сотрудников / членов команды проекта?

1) разработка учебных планов — определение потребности в обучении — обоснование и оценка плана обучения — разработка учебных программ — распределение ресурсов, затрачиваемых на обучение — собственно обучение — контроль за обучением

2) определение потребности в обучении — распределение ресурсов, затрачиваемых на обучение — разработка учебных планов — обоснование и оценка плана обучения — разработка учебных программ — собственно обучение — контроль за обучением

3) определение потребности в обучении — разработка учебных программ — разработка учебных планов — распределение ресурсов, затрачиваемых на обучение — собственно обучение — контроль за обучением.

4 определение потребности в обучении — распределение ресурсов, затрачиваемых на обучение — разработка учебных планов — обоснование и оценка плана обучения — разработка учебных программ — контроль за обучением — собственно обучение

12. В рамках обучения управления трудовыми ресурсами как в органах государственного и муниципального управления, так и иных организациях широкое применение получили тренинги. Какая особенность тренинга как метода обучения?

1) Преподается только одна практика

2) Преподаются объемные теоретические блоки материала

3) Теоретические блоки материала минимизированы и основное внимание уделяется практической отработке знаний и навыков

4) Практические блоки материала минимизированы и основное внимание уделяется теоретической отработке знаний и навыков

13. Прокрастинация негативно сказывается на эффективности наших дел, решаемых задач,

качестве нашей жизни. Что такое прокрастинация?

- 1) Склонность откладывать дела любой важности на неустановленное время
- 2) Стремление выполнять всё и всегда идеально
- 3) Немедленная награда за каждый сделанный шаг, решенную задачу
- 4) Процесс принятия решения по степени важности и срочности выполнения задачи

### 14. Что поможет ускорить время достижения результата?

- 1) При выполнении важного дела реагировать на каждое оповещение в телефоне
- 2) Автоматизация процессов, например, с использованием мобильных приложений для заметок
	- 3) Выполнение работы исключительно самостоятельно, без делегирования

4) Подготовка документов «от руки»

- 15. Что поможет ускорить время достижения результата?
- 1) Игнорирование проблем, которые возникают у вас в управлении личным временем
- 2) Подготовка документов «от руки»
- 3) Контроль всех входящих сообщений и каждого «всплывающего» оповещения в телефоне
- 4) Планирование конкретного периода времени на выполнение задачи
- 16. Какая формулировка является SMART-целью?

1) Получить высшее образование (бакалавр) по направлению подготовки «ХХХ» в ТУСУРе к 20.07.2022

- 2) Похудеть
- 3) Получить водительские права в ХХХХ году
- 4) Начать зарабатывать больше

17. Как называется документ, содержащий информацию о навыках, опыте работы, образовании, и другую относящуюся к делу информацию, обычно требуемую для рассмотрения кандидатуры человека для найма на работу и (или) включения в проектную группу?

1) Резюме

- 2) Автобиография
- 3) Личное дело
- 4) Сопроводительный лист

18. Как называется сборник достижений вместе с их доказательством или свидетельством (грамот, наград, свидетельств и т.п.)?

- 1) Портфолио
- 2) Автобиография
- 3) Резюме
- 4) Сопроводительный лист

19. Что подразумевает под собой концепция lifelong learning?

- 1) Непрерывное образование
- 2) Увеличение продолжительности жизни на основании знаний
- 3) Прохождение всех ступеней системы высшего образования
- 4) Ничего из вышеперечисленного

# 20. Какой принцип не относится к концепции lifelong learning?

- 1) Обязательное получение второго высшего образования
- 2) Самомотивация к образованию
- 3) Обучению длиной в жизнь
- 4) Самостоятельный поиск дополнительных источников знаний

### **14.1.2. Темы домашних заданий**

1) Проектирование личной (профессиональной) траектории развития, включая обзор совре-

менных инструментов, позволяющих графически спланировать и представить траектории развития; обзор принципов планирования; проектирование личных (профессиональных) траекторий развития; подготовку питч-выступления с презентацией своей работы.

2) План прохождения производственных практик и подготовки ВКР. Ответить на вопросы:

– какая цель практики (ВКР);

– какая концепция прохождения практики (подготовки ВКР);

– какой срок прохождения практики (подготовки ВКР), включая дату начала, окончания;

– какие документы необходимо подготовить до начала практики (подготовки ВКР), включая дедлайны их согласования (заявление, договор, индивидуальное задание и т.п.);

– какие документы необходимо подготовить по окончанию практики, включая дедлайны их согласования и требования к содержанию / оформлению (отчет, дневник и т.п.);

– какие требования и процедуры прохождения аттестации по практике (ВКР): защита результатов работы перед комиссией и т.п.

Определиться с темой и руководителем ВКР. Согласовать с руководителем ВКР концепцию работы и место прохождения производственных практик. Составить и согласовать индивидуальное задание на практики.Подготовить документы для прохождения практик (ВКР).

### **14.1.3. Зачёт**

Промежуточная аттестация проходит в два этапа:

1) тест на понимание общих принципов планирования профессиональных треков, включая техники тайм-менеджмента и самоанализа;

2) согласование (зачёт) документов, необходимых для прохождения производственных практик (заявление, индивидуальное задание и т.п.).

### **14.1.4. Темы докладов**

Самообразование как средство повышения эффективности профессиональной деятельно-

сти;

Курсы повышения квалификации;

Самоменеджмент и самооценка;

Тайм-менеджмент;

Тренинги личностного (профессионального) роста;

Методы индивидуальной оценки работников;

Методы групповой оценки персонала;

и другие по предложению обучающихся (преподавателя).

#### **14.1.5. Вопросы для подготовки к практическим занятиям, семинарам**

Вспомнить особенности прохождения государственной (муниципальной) службы; основы управления персоналом. Провести обзор способов представления профессиональных (личных) компетенций; познакомиться с правилами составления портфолио и резюме; провести обзор электронных сервисов и ресурсов для составления портфолио и резюме.

#### **14.1.6. Методические рекомендации**

Задания для самостоятельной работы в рамках подготовки к практическим занятиям описаны в разделе 1 соответствующих методических указаний по дисциплине. Дополнительные материалы для освоения дисциплины размещены в соответствующем электронном курсе ЭИОС ТУСУРа

#### **14.2. Требования к оценочным материалам для лиц с ограниченными возможностями здоровья и инвалидов**

Для лиц с ограниченными возможностями здоровья и инвалидов предусмотрены дополнительные оценочные материалы, перечень которых указан в таблице 14.

Таблица 14 – Дополнительные материалы оценивания для лиц с ограниченными возможностями здоровья и инвалидов

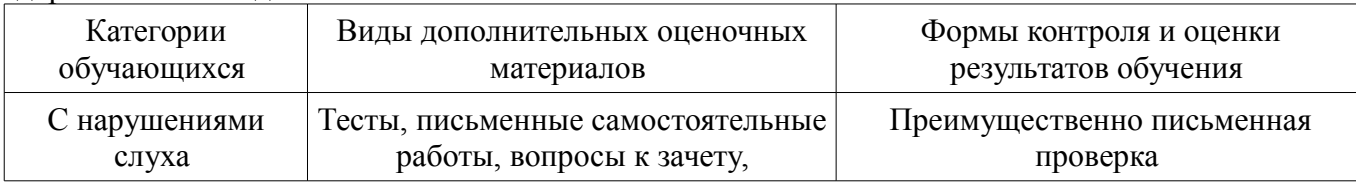

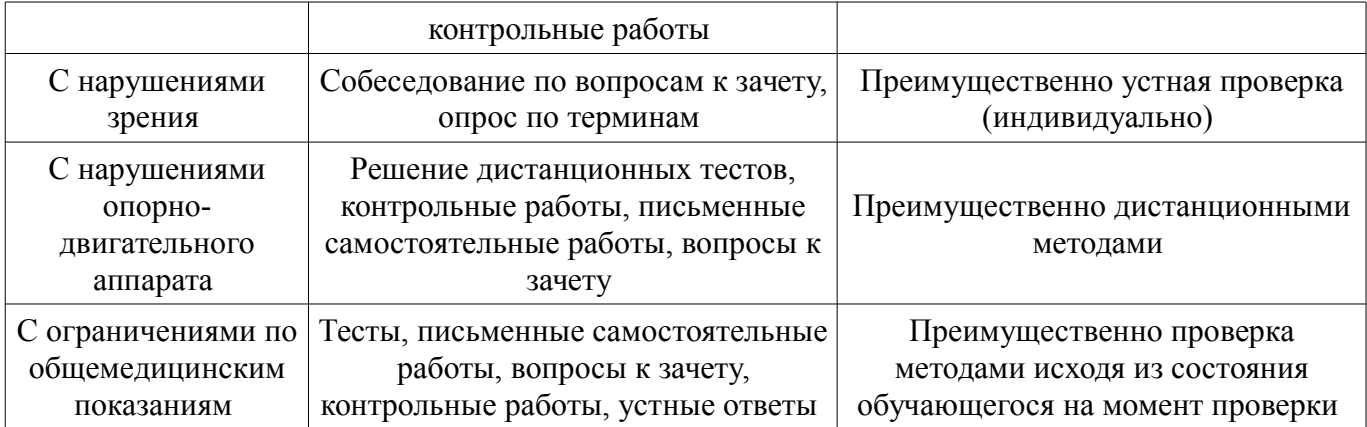

### **14.3. Методические рекомендации по оценочным материалам для лиц с ограниченными возможностями здоровья и инвалидов**

Для лиц с ограниченными возможностями здоровья и инвалидов предусматривается доступная форма предоставления заданий оценочных средств, а именно:

- в печатной форме;
- в печатной форме с увеличенным шрифтом;
- в форме электронного документа;
- методом чтения ассистентом задания вслух;
- предоставление задания с использованием сурдоперевода.

Лицам с ограниченными возможностями здоровья и инвалидам увеличивается время на подготовку ответов на контрольные вопросы. Для таких обучающихся предусматривается доступная форма предоставления ответов на задания, а именно:

- письменно на бумаге;
- набор ответов на компьютере;
- набор ответов с использованием услуг ассистента;
- представление ответов устно.

Процедура оценивания результатов обучения лиц с ограниченными возможностями здоровья и инвалидов по дисциплине предусматривает предоставление информации в формах, адаптированных к ограничениям их здоровья и восприятия информации:

### **Для лиц с нарушениями зрения:**

- в форме электронного документа;
- в печатной форме увеличенным шрифтом.

#### **Для лиц с нарушениями слуха:**

- в форме электронного документа;
- в печатной форме.

# **Для лиц с нарушениями опорно-двигательного аппарата:**

- в форме электронного документа;
- в печатной форме.

При необходимости для лиц с ограниченными возможностями здоровья и инвалидов процедура оценивания результатов обучения может проводиться в несколько этапов.